# **betano ao vivo - Inscreva-se em apostas esportivas:lucro sportingbet**

**Autor: symphonyinn.com Palavras-chave: betano ao vivo**

#### **Resumo:**

**betano ao vivo : Bem-vindo ao estádio das apostas em symphonyinn.com! Inscreva-se agora e ganhe um bônus para apostar nos seus jogos favoritos!** 

## **betano ao vivo**

No mundo dos jogos de azar online, encontramos uma variedade de opções para apostas esportivas. Uma delas é o Betano, que oferece uma plataforma confiável e fácil de usar para realizar suas apostas em **betano ao vivo** comforto de **betano ao vivo** casa ou em **betano ao vivo** qualquer lugar, graças à **betano ao vivo** aplicação móvel. Neste artigo, abordaremos o que é o Betano App, como fazer suas primeiras apostas e algumas dicas importantes para aproveitar melhor a **betano ao vivo** experiência de apostas online.

#### **betano ao vivo**

Betano é uma casa de apostas online que oferece esportes, cassino e outros jogos de azar. Sua aplicação móvel disponível para iOS e Android, permite aos usuários realizar apostas esportivas em **betano ao vivo** mais de 30 esportes diferentes, incluindo futebol, basquete, tênis e outros. Aplique as estratégias de apostas desportivas e aumenta as suas chances de ganhar.

Com o Betano app, é possível fazer a **betano ao vivo primeira aposta** de forma rápida e simples. Basta clicar no ícone do menu horizontal correspondente ao esporte desejado, procurar a partida na qual quer apostar e selecionar o tipo de aposta que desejar. O app também disponibiliza **promoções especiais**, como aposta em **betano ao vivo** artilheiros e outras promoções similares.

### **Instalação do Betano App**

Para começar a utilizar a aplicação do Betano, basta instalá-la no seu dispositivo móvel. Caso esteja utilizando um dispositivo Android, acesse o [jogo cassino roleta](/jogo-cassino-roleta-2024-07-23-id-30860.html) pelo seu navegador web, selecione o botão "Baixe o aplicativo Android" localizado na parte inferior da página inicial e, em **betano ao vivo** seguida, faça o download do arquivo APK. Em dispositivos iOS, é possível instalar a aplicação diretamente na [baixar pixbet clássico](/pdf/baixar-pixbet-cl�ssico-2024-07-23-id-7607.pdf).

#### **Passo Descrição**

- 1 Entre no site da Betano no seu navegador.
- 2 Clique no botão "Baixe o aplicativo Android" na parte inferior da página inicial.
- 3 Confirme o download do arquivo APK no seu dispositivo.
- 4 Permita a instalação de aplicativos de "fontes desconhecidas" nas configurações do seu dispositiv

#### **Começando com as Apostas**

Depois de instalar o Betano App, é hora de começar a jogar. Comece fazendo um **depósito mínimo de R\$ 20**, um dos valores mais baixos entre todas as casas de apostas. Basta clicar no botão "depositar" na tela inicial, selecionar o método de déposito desejado e seguir as instruções para concluir a transação. Em seguida, é possível começar a realizar suas apostas.

Existem algumas opções populares de apostas para começar, tais como **aposta simples**, **aposta combinada**, **sistema** e **multibet**. Estude e escolha a estratégia que melhor se adapte ao seu estilo e orçamento.

### **Resumindo**

O **Betano App** oferece uma experiência de aposta em **betano ao vivo** esportes online segura, confiável e on-the-go. A casa de apostas oferece promoções únicas, jogos de cassino e muito mais. Use nossas dicas para maximizar seus ganhos e aproveite ao máximo a **betano ao vivo** experiência de jogo com o Betano.

### **Perguntas Frequentes**

#### **Como fazer login na Betano?**

- 1. Acesse o site da Betano Brasil.
- 2. Clique em **betano ao vivo** "Iniciar sessão" no menu superior.
- 3. Digite o nome de usuário ou o e-mail e a senha cadastrados.
- 4. Clique em **betano ao vivo** "Iniciar sessão" para acessar **betano ao vivo** conta.

#### **O que fazer se esqueci a minha senha da Betano?**

Caso tenha esquecido a **betano ao vivo** senha, clique em **betano ao vivo** "Esqueci a minha senha" na tela de login. Em seguida, entre com o seu endereço de e-mail e segua as instruções para definir uma nova senha.

#### **Índice:**

- 1. betano ao vivo Inscreva-se em apostas esportivas:lucro sportingbet
- 2. betano ao vivo :betano apk
- 3. betano ao vivo :betano apk android

#### **conteúdo:**

# **1. betano ao vivo - Inscreva-se em apostas esportivas:lucro sportingbet**

Você faz pintura divertida para aqueles sem um osso artístico **betano ao vivo** seu corpo? Os desenvolvedores de jogos chegaram a algumas respostas – ou pelo menos, eles tentaram. Há uma abordagem direta como Mario Paint

, Em kami, o pincel de um pintor é usado como arma e varinha mágica **betano ao vivo** mundos parecido com Zelda. No The Unfinished Swan (O Cisma Inacabado), a história do jogador revela gradualmente pela tinta salpicadas pelo instrumento que ele BR para pintar os objetos da pintura: Ex-presidente de Taiwan, Ma Ying-jeou, viajou para a China este lunes com um grupo de estudantes, no que é visto como uma missão para fortalecer laços na área de educação, negócios e cultura, apesar das tensões elevadas e ameaça de força militar chinesa contra a democracia auto-governada do Taiwan.

O itinerário de Ma inclui visitas a Pequim, **betano ao vivo** um momento de grande especulação de que ele possa encontrar-se com o Presidente chinês, Xi Jinping, apesar dos desentendimentos persistentes entre as partes.

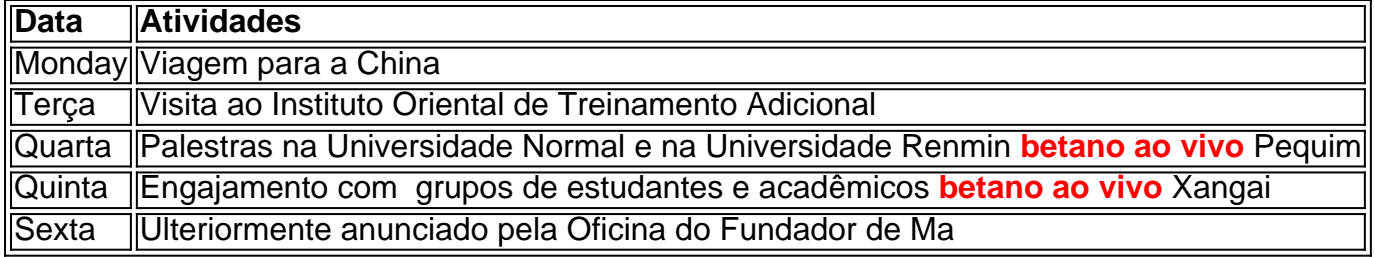

Taiwan tem um histórico de oposição a uma eventual unificação política com a China e, ao mesmo tempo, constrói relações militares mais fortes com aliados, incluindo os Estados Unidos e o Japão, mantendo, ainda assim, vínculos econômicos estreitos com o continente.

# **2. betano ao vivo : betano apk**

betano ao vivo : - Inscreva-se em apostas esportivas:lucro sportingbet

De propriedade da Kaizen Gaming International Ltd,Betano é uma plataforma de apostas esportivas legítima com: bônus bônus. Betano lançado pela primeira vez em **betano ao vivo** 2024, mas desde então, expandiu-se para vários outros países. Nossa revisão Betanos, encontrou um bônus de boas-vindas emocionante para novos jogadores e outras ofertas de bônus. Durante todo o ano.

Kaizen Jogos JogosBetano, um operador líder em **betano ao vivo** apostas esportivas e jogos online, atualmente ativo em **betano ao vivo** 9 mercados na Europa e América Latina, ao mesmo tempo em **betano ao vivo** que se expande na América do Norte e África. Também é responsável pela operação da Stoiximan na Grécia e Chipre.

Este texto apresenta uma serie de instruções claras e detalhadas sobre como baixar e usar o aplicativo Betano em **betano ao vivo** um celular. A estrutura do texto é bem organizada, com uma introduction que apresenta o tema e define brevemente o objetivo do artigo, seguido de uma serie de tópicos que oferecem informações detalhadas sobre como baixar e usar o aplicativo Betano.

O texto começa com uma introdução que explicita a importância de aprender a baixar e usar o aplicativo Betano, mais especificamente porque é importante ter a informação sobre como baixar o aplicativo Betano em **betano ao vivo** seu celular. Em seguida, o texto oferece uma serie de dicas para baixar o aplicativo Betano, seguido de uma explicação detalhada das vantagens de utilizar o aplicativo em **betano ao vivo** vez da versão web.

O texto também presents aqui surgiu uma Consideracao sobre a Betano, que pode ser útil para os usuários que desejam descobrir mais sobre a plataforma e como eles podem se beneficiar dela. Além disso, o texto oferece um Passo a passageira para que os usuários possam experimentar a plataforma de forma prática.

Em resumo, este texto é útil para aqueles que desejam aprender a baixar e usar o aplicativo Betano em **betano ao vivo** seu celular e querem saber mais sobre a plataforma e suas vantagens. O texto é claro, fácil de entender e oferece todas as informações necessárias para que os usuários possam baixar e usar o aplicativo Betano com confidence.

# **3. betano ao vivo : betano apk android**

#### **betano ao vivo**

The company operates two brands in 13 countries: Betano (Portugal, Romania, Germany, Brazil, Bulgaria, Czech Republic, Chile, Peru, Ecuador, Canada-Ontario, Nigeria) and Stoiximan (Greece, Cyprus) and employs more than 1,900 people across three continents.

**betano ao vivo**

#### **Informações do documento:** Autor: symphonyinn.com Assunto: betano ao vivo Palavras-chave: **betano ao vivo - Inscreva-se em apostas esportivas:lucro sportingbet** Data de lançamento de: 2024-07-23

#### **Referências Bibliográficas:**

- 1. <u>[rhino slots](/artigo/rhino-slots-2024-07-23-id-41294.pdf)</u>
- 2. <mark>[quote bwin](/quote-bwin-2024-07-23-id-40795.pdf)</mark>
- 3. [www casa das apostas com](/www-casa-das-apostas-com-2024-07-23-id-49374.php)
- 4. <u>[como apostar betano](https://www.dimen.com.br/aid-category-noticias/como-apostar-betano-2024-07-23-id-20568.pdf)</u>